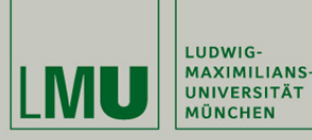

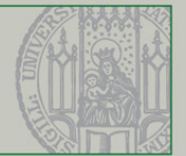

## **Rechnergestützte Datenauswertung als Lernziel im Physikpraktikum**

*Sara Pfeifer1, Marie-Christine Sommerer1, Michael Plomer1 und Jürgen Giersch1 1Physikalische Praktika Ludwig Praktika, Ludwig-Maximilians Maximilians-Universität München Universität*

## *Ziel*

Im ersten Semester des Physik-Studiums an der LMU München, findet ein Praktikum mit **Versuchen zur Mechanik** statt. Bei einem dieser Versuche wurde die **rechnergestützte Datenauswertung** zum expliziten Lernziel erklärt. Dadurch kann den Studierenden bereits im ersten Semester ein Instrument für mathematische Berechnungen und Visualisierungen aufgezeigt werden. Durch die Fähigkeiten und Fertigkeiten im Umgang mit solch einer Software, können sich die Studierenden zusätzliche Kompetenzen aneignen, welche ihnen bereits frühzeitig im Studium oder später in den Arbeitsgruppen bzw. im Berufsleben Vorteile bieten.

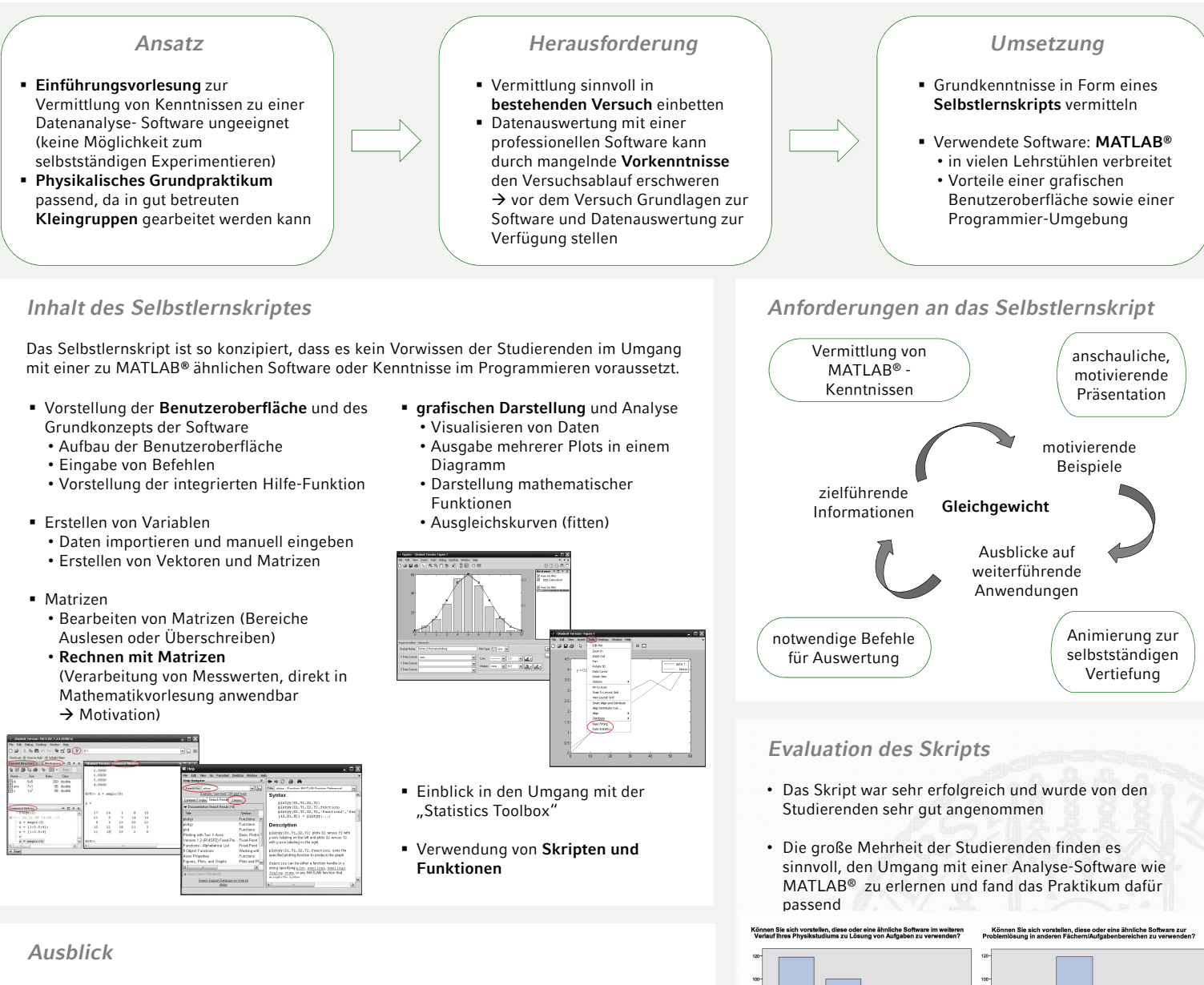

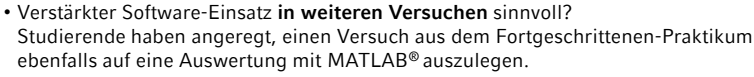

• Verwendung von **Screencasts**, um die Studierenden an den Schlüsselstellen den Versuchs noch individueller zu betreuen

> 1: Ludwig-Maximilians-Universität München, Physikalische Praktika, Edmund-Rumpler-Straße 9, 80939 München. Korrespondierender Autor: juergen.giersch@physik.uni-muenchen.de

inequency<br>R

 $\overline{1}$ 

70 YO WYZA